# СОГЛАСОВАНО

Первый заместитель генерального директора - заместитель по научной работе ФГУП «ВНИИФТРИ»

\_ А.Н. Щипунов 2023 г.

# Государственная система обеспечения единства измерений

Аппаратура геодезическая спутниковая многочастотная БАЗИС-З

# МЕТОДИКА ПОВЕРКИ

МП 651-23-020

р. п. Менделеево 2023 год

#### **1 ОБЩИЕ ПОЛОЖЕНИЯ**

1.1 Настоящая методика (далее - МП) распространяется на аппаратуру геодезическую спутниковую многочастотную БАЗИС-З (далее - аппаратура), изготавливаемую АО «ЭОМЗ», г. Москва, и устанавливает методы и средства ее первичной и периодической поверок.

1.2 Необходимо обеспечение прослеживаемости аппаратуры к государственным первичным эталонам единиц величин посредством использования аттестованных (поверенных) в установленном порядке средств поверки.

1.3 В результате поверки должны быть подтверждены значения доверительных границ абсолютной погрешности измерений длины базиса в режимах «Статика» и «Быстрая статика» при доверительной вероятности 0,95, измерений длины базиса в режимах «Кинематика с постобработкой» и «Кинематика в реальном времени (RTK)» при доверительной вероятности 0,95.

По итогам проведения поверки должна обеспечиваться прослеживаемость аппаратуры к государственному первичному специальному эталону единицы длины - метра ГЭТ 199-2018 по государственной поверочной схеме для координатно-временных средств измерений, утвержденной приказом Росстандарта № 2831 от 29 декабря 2018 г.

Методика поверки реализуется посредством методов прямых измерений.

# **2 ПЕРЕЧЕНЬ ОПЕРАЦИЙ ПОВЕРКИ**

2.1 При проведении поверки выполнить операции, указанные в таблице 1. Таблица 1 - Операции проведения поверки

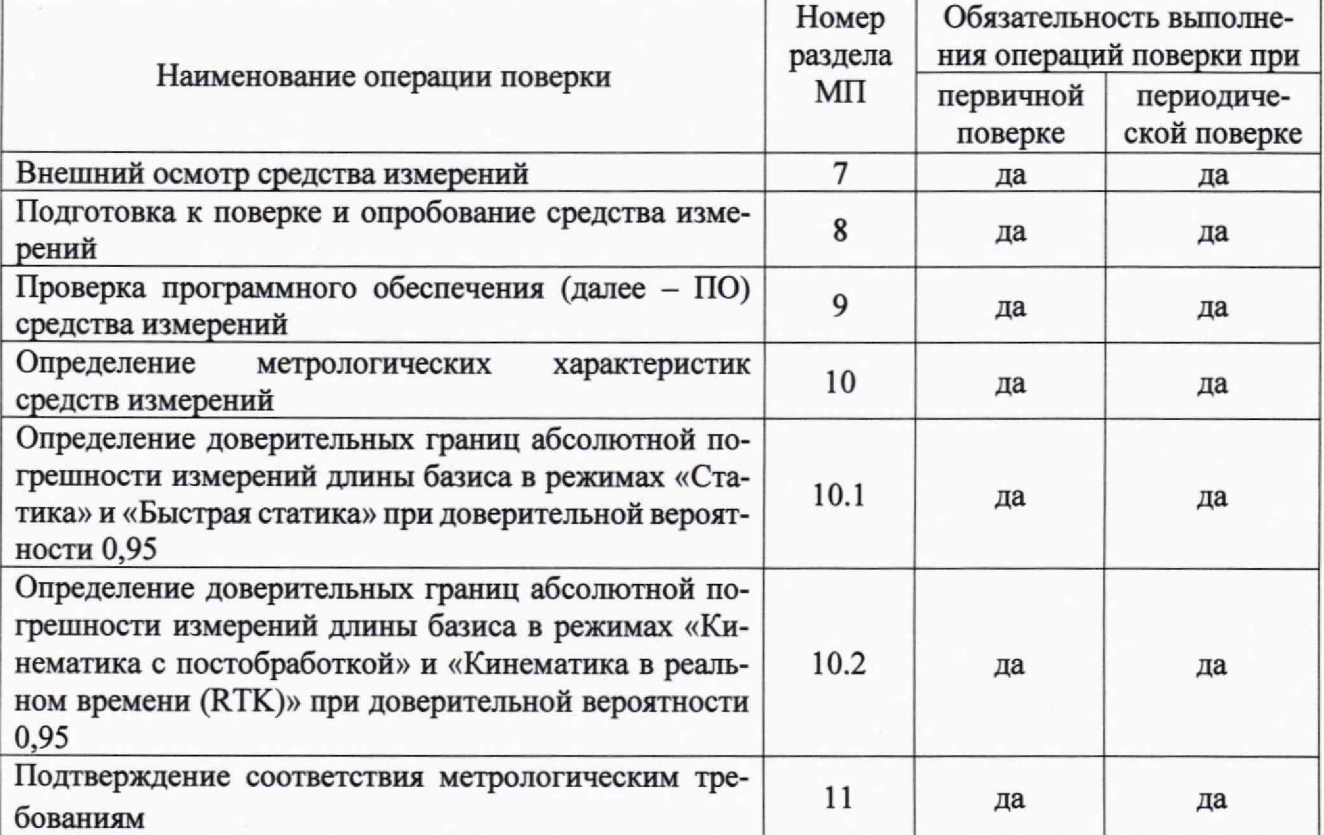

2.2 При получении отрицательных результатов при выполнении любой из операций, приведенных в таблице 1, поверка прекращается и аппаратура признается непригодной к применению.

#### 3 ТРЕБОВАНИЯ К УСЛОВИЯМ ПРОВЕДЕНИЯ ПОВЕРКИ

3.1 Поверка должна проводиться в климатических условиях, соответствующих рабочим условиям применения эталонов и поверяемой аппаратуры:

- температура окружающего воздуха от минус 20 °С до плюс 40 °С в полевых условиях;
- атмосферное давление от 90 до 100 кПа;
- относительная влажность воздуха до 80 %.

3.2 Перед проведением поверки выполнить следующие подготовительные работы:

- проверить комплектность аппаратуры, в соответствии с эксплуатационной документацией (далее - ЭД);

- проверить наличие сведений о результатах поверки средств измерений, включенных в Федеральный информационный фонд по обеспечению единства измерений;

- аппаратура и средства поверки должны быть выдержаны при нормальных условиях не менее 1 ч.

## **4 ТРЕБОВАНИЯ К СПЕЦИАЛИСТАМ, ОСУЩЕСТВЛЯЮЩИМ ПОВЕРКУ**

4.1 К проведению поверки допускаются лица с высшим или средним техническим образованием, аттестованные в качестве поверителей в области геодезических средств измерений и изучившие настоящую методику, документацию на аппаратуру и эксплуатационную документацию на используемые средства поверки.

# **5 МЕТРОЛОГИЧЕСКИЕ И ТЕХНИЧЕСКИЕ ТРЕБОВАНИЯ К СРЕДСТВАМ ПО-ВЕРКИ**

5.1 Для поверки применять средства поверки, приведенные в таблице 2.

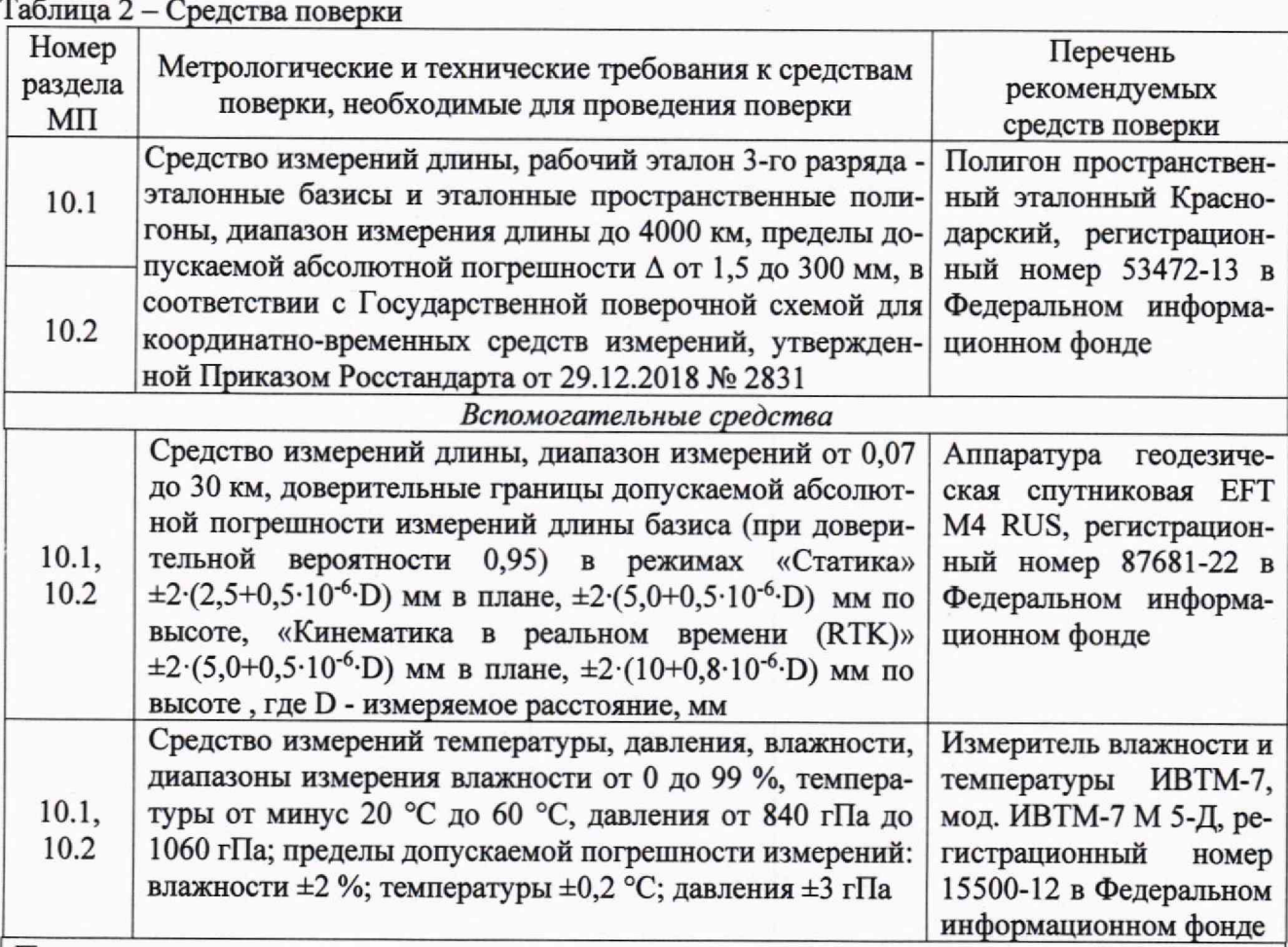

Примечания:

1 Сведения о результатах поверки (аттестации) средств измерений (эталонов), применяемых при поверке, должны быть опубликованы в Федеральном информационном фонде по обеспечению единства измерений.

2 Допускается применение средств поверки, не приведенных в рекомендуемом перечне, но обеспечивающих определение (контроль) метрологических характеристик поверяемого средства измерений с требуемой точностью, передачу единицы величины средству измерений при его поверке и прослеживаемость эталонов и средств измерений, применяемых при поверке, к государственным первичным эталонам единиц величин.

# **6 ТРЕБОВАНИЯ ПО ОБЕСПЕЧЕНИЮ БЕЗОПАСНОСТИ ПРОВЕДЕНИЯ ПОВЕРКИ**

6.1 При проведении поверки необходимо соблюдать:

- требования по технике безопасности, указанные в ЭД на используемые средства поверки;

- правила по технике безопасности, действующие на месте поверки;

- ГОСТ 12.2.007.0-75 «ССТБ. Изделия электротехнические. Общие требования безопасности».

## **7 ВНЕШНИЙ ОСМОТР СРЕДСТВА ИЗМЕРЕНИЙ**

7.1 При внешнем осмотре аппаратуры установить:

- комплектность аппаратуры и наличие маркировки (заводской номер, тип) путём сличения с ЭД на аппаратуру, наличие поясняющих надписей;

- исправность переключателей, работу подсветок, исправность разъемов и внешних соединительных кабелей;

- качество гальванических и лакокрасочных покрытий;

- наличие и исправность съёмных накопителей измерительной информации или управляющего ПЭВМ (в соответствии с ЭД);

- отсутствие коррозии, механических повреждений и других дефектов, влияющих на эксплуатационные и метрологические характеристики.

7.2 Результаты поверки считать положительными, если результаты внешнего осмотра удовлетворяют п. 7.1. В противном случае аппаратура бракуется, дальнейшие операции поверки не производят.

#### **8 ПОДГОТОВКА К ПОВЕРКЕ И ОПРОБОВАНИЕ СРЕДСТВА ИЗМЕРЕНИЙ**

8.1 При опробовании установить соответствие аппаратуры следующим требованиям:

- отсутствие качки и смещений неподвижно соединенных деталей и элементов;

- плавность и равномерность движения подвижных частей;

- правильность взаимодействия с комплектом принадлежностей (в соответствии с указаниями документа «Аппаратура геодезическая спутниковая многочастотная БАЗИС-З. Руководство по эксплуатации» (далее - РЭ);

- работоспособность аппаратуры с использованием всех функциональных режимов (в соответствии с указаниями п. «Сбор данных» РЭ);

Если перечисленные требования не выполняются, аппаратуру признают негодной к применению, дальнейшие операции поверки не производят.

8.2 Результаты поверки считать положительными, если результаты опробования и проверки работоспособности удовлетворяют п. 8.1.

#### **9 ПРОВЕРКА ПРОГРАММНОГО ОБЕСПЕЧЕНИЯ СРЕДСТВА ИЗМЕРЕНИЙ**

9.1 Идентификационное наименование и идентификационный номер ПО получить после запуска ПО (на главном окне программы или в его заголовке/через меню «О программе»).

Результаты поверки считать положительными, если идентификационные данные (признаки) метрологически значимой части ПО соответствуют приведенным в таблице 3.

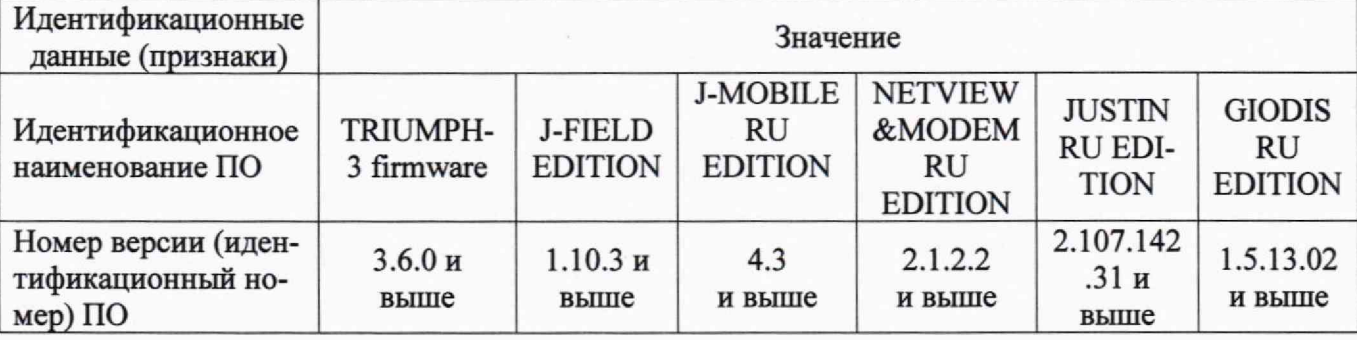

Таблица 3 - Идентификационные данные

# **10 ОПРЕДЕЛЕНИЕ МЕТРОЛОГИЧЕСКИХ ХАРАКТЕРИСТИК СРЕДСТВ ИЗМЕ-РЕНИЙ**

10.1 Определение доверительных границ абсолютной погрешности измерений длины базиса в режимах «Статика» и «Быстрая статика» при доверительной вероятности 0,95

10.1.1 Для определения доверительных границ абсолютной погрешности измерений длины базиса в этих режимах следует выбрать четыре базисные линии, действительные значения длин которых равномерно расположены в диапазоне измерений длины базиса поверяемой аппаратуры, входящих в состав эталонного базиса или эталонного пространственного полигона (далее - эталон), аттестованного в качестве рабочего эталона 3-го разряда.

10.1.2 Установить поверяемую аппаратуру на пункты, расположенные на концах базисной линии, произвести измерения в режимах «Статика» и «Быстрая статика» (в соответствии с указаниями п. «Сбор данных» РЭ). Повторить измерения, указанные в данном пункте не менее 10 раз. Повторить вышеуказанные операции для оставшихся трех базисных линий.

Если при проведении поверки имеется в наличии только один экземпляр аппаратуры, то в качестве второго экземпляра аппаратуры использовать аппаратуру геодезическую спутниковую EFT М4 RUS (далее - приемник).

Используя USB-кабель произвести передачу результатов полученных измерений в персональный компьютер (далее - ПК), на котором установлено штатное программное обеспечение «GIODIS RU EDITION» или «JUSTIN RU EDITION» (далее - ПО), с помощью данного ПО произвести постобработку результатов выполненных измерений и получить приращения координат пунктов, определяющих базисные линии в метрах -  $\Delta B$ изм<sub>ii</sub>,  $\Delta L$ изм<sub>ii</sub>,  $\Delta H$ изм<sub>ii</sub>, где  $j=1...N$  – номер приема измерения,  $i=1...M$  – номер базисной линии.

10.1.3 Определить по полученным данным расстояние, полученное по i-ой линии с помощью испытуемой аппаратуры в j-ом приеме измерений между пункта в плане по формуле (1):

$$
SusM_{ji} = \sqrt{(\Delta BusM_{ji})^2 + (\Delta LusM_{ji})^2}
$$
, (1)

10.1.4 Определить систематическую составляющую погрешности измерения длины базиса в плане  $-dS_i$  по формулам (2) и (3):

$$
\Delta S_{ji} = S u s u_{ji} - S u c \tau_i , \qquad (2)
$$

$$
dS_i = \frac{1}{N} * \sum_{j=1}^{N} \Delta S_{ji} \quad , \tag{3}
$$

где Sист<sub>і</sub> - значение длины базиса эталона;

j - номер измерения;

N - количество измерений.

Определить систематическую составляющую погрешности измерения длины базиса по высоте  $-dH_i$  по формулам (4) и (5):

$$
\Delta H_{ji} = H \text{H} \text{B} \text{M}_{ji} - H \text{H} \text{C} \text{T}_i , \qquad (4)
$$

$$
dH_i = \frac{1}{N} * \sum_{j=1}^{N} \Delta H_{ji} \quad , \tag{5}
$$

где Нист<sub>і</sub> - значение высотной составляющей базиса эталона;

j - номер измерения;

N - количество измерений.

10.1.5 Определить среднее квадратическое отклонение (СКО) измерения длины базиса в плане по формуле (6):

$$
\sigma_{Si} = \sqrt{\frac{\sum_{j=1}^{N} (\Delta S_{ji} - dS_i)^2}{N-1}} \quad , \tag{6}
$$

Определить CKO измерения длины базиса по высоте по формуле (7):

$$
\sigma_{Hi} = \sqrt{\frac{\sum_{j=1}^{N} (\Delta H_{ji} - dH_i)^2}{N-1}} \quad , \tag{7}
$$

10.1.6 Определить доверительные границы абсолютной погрешности (при доверительной вероятности 0,95) измерений длины базиса в плане по формуле (8):

$$
\Pi_{S_i} = \pm (|dS_i| + 2\sigma_{S_i}) \quad , \qquad (8)
$$

и по высоте по формуле (9):

$$
\Pi_{H_i} = \pm (|dH_i| + 2\sigma_{H_i}) \quad . \quad (9)
$$

10.1.7 Результаты поверки считать положительными, если значения доверительных границ абсолютной погрешности измерений длины базиса в режимах «Статика» и «Быстрая статика» при доверительной вероятности 0,95 в диапазоне длин базиса от 0,07 до 30 км находятся в границах  $\pm 2 \cdot (2,5+0,4\cdot 10^{-6} \cdot D)$  мм в плане и  $\pm 2 \cdot (4,0+0,5\cdot 10^{-6} \cdot D)$  мм по высоте, где D - измеренная длина базиса в миллиметрах.

10.2 Определение доверительных границ абсолютной погрешности измерений длины базиса в режимах «Кинематика с постобработкой» и «Кинематика в реальном времени (RTK)» при доверительной вероятности 0,95

10.2.1 Для определения доверительных границ абсолютной погрешности измерений длины базиса в режиме «Кинематика с постобработкой» выбрать пункт эталона и установить на него аппаратуру (если имеется только один экземпляр аппаратуры, то установить приемник) и ввести в ее память точные координаты точки установки антенны. В дополнение к этому пункту выбрать еще десять пунктов из состава эталона с известными координатами их взаимного планового и высотного положения. Действительные значения длин от выбранных десяти пунктов до пункта с установленной аппаратурой должны быть равномерно расположены в диапазоне измерений длины базиса поверяемой аппаратуры.

Поверяемую аппаратуру поочередно устанавливать на выбранных десяти пунктах эталона. Произвести на этих пунктах совместные измерения в режиме «Кинематика с постобработкой», выбрав время инициализации и время наблюдений в соответствии с п. «Сбор данных» РЭ.

Используя USB-кабель, произвести передачу полученных результатов измерений на, на котором установлено ПО, с помощью данного ПО произвести обработку выполненных результатов измерений и получить приращения координат пунктов, определяющих базисные линии в метрах -  $\Delta B$ изм<sub>іі</sub>,  $\Delta L$ изм<sub>іі</sub>,  $\Delta H$ изм<sub>іі</sub>, где j=1...N - номер приема измерения, i=1...M - номер базисной линии.

Определить по полученным данным расстояние, полученное по i-ой линии с помощью поверяемой аппаратуры в j-ом приеме измерений между пунктами в плане по формуле (1).

Определить систематическую составляющую погрешности измерения длины базиса в плане и по высоте по формулам (3) и (5).

Определить СКО случайной составляющей погрешности измерения длины базиса в плане и по высоте по формулам (6) и (7).

Определить доверительные границы абсолютной погрешности (при доверительной вероятности 0,95) измерений длины базиса в плане по формуле (8) и по высоте по формуле (9).

10.2.2 Для определения доверительных границ абсолютной погрешности измерений длины базиса в режиме «Кинематика в режиме реального времени (RTK)» произвести операции описанные в п. 10.2.1.

Поверяемую аппаратуру поочередно устанавливать на выбранных десяти пунктах эталона. Произвести на них измерения в режиме «RTK», выбрав время инициализации и время наблюдений в соответствии с п. «Сбор данных» РЭ.

Определить по полученным данным расстояние, полученное по i-ой линии с помощью поверяемой аппаратуры в *i*-ом приеме измерений между пунктами в плане по формуле (1).

Определить систематическую составляющую погрешности измерения длины базиса в плане и по высоте по формулам (3) и (5).

Определить СКО случайной составляющей погрешности измерения длины базиса в плане и по высоте по формулам (6) и (7).

Определить доверительные границы абсолютной погрешности (при доверительной вероятности 0,95) измерений длины базиса в плане по формуле (8) и по высоте по формуле (9).

10.2.3 Результаты поверки считать положительными, если значения доверительных границ абсолютной погрешности измерений длины базиса в режиме «Кинематика с постобработкой» и «Кинематика в реальном времени (RTK)» при доверительной вероятности 0,95 в диапазоне длин базиса от 0,07 до 30 км находятся в границах  $\pm 2(5,0+0,5\cdot 10^{-6}$  D) мм в плане и  $\pm 2.8(.0 + 0.8 \cdot 10^{-6} \text{ D})$  мм по высоте, где D - измеренная длина базиса в миллиметрах.

# **11 ПОДТВЕРЖДЕНИЕ СООТВЕТСТВИЯ СРЕДСТВА ИЗМЕРЕНИЙ МЕТРОЛО-ГИЧЕСКИМ ТРЕБОВАНИЯМ**

11.1 Процедура обработки результатов измерений метрологических характеристик приведены в п.п. 10.1.3 -10.1.6.

#### **12 ОФОРМЛЕНИЕ РЕЗУЛЬТАТОВ ПОВЕРКИ**

12.1 Результаты поверки аппаратуры подтверждаются сведениями о результатах поверки средств измерений, включенными в Федеральный информационный фонд по обеспечению единства измерений. По заявлению владельца аппаратуры или лица, представившего ее на поверку, на средство измерений выдается свидетельство о поверке и (или) в паспорт аппаратуры вносится запись о проведенной поверке, заверяемая подписью поверителя и знаком поверки, с указанием даты поверки, или выдается извещение о непригодности к применению средства измерений.

12.2 Результаты поверки оформить в соответствии с приказом № 2510 от 31.07.2020 г. Министерства промышленности и торговли Российской Федерации.

Начальник отделения НИО-8 ФГУП «ВНИИФТРИ» ФИНАРСКИЙ А.М. Каверин

Заместитель начальника отделения по научной работе НИО-8 ФГУП «ВНИИФТРИ» И.С. Сильвестров Начальник отдела № 83<br>ФГУП «ВНИИФТРИ» А. В. Морические Доступ и социальник отдела № 83

А.В. Мазуркевич

Начальник отдела № 83 ФГУП «ВНИИФТРИ»